## Divide and Conquer

) computation is devoted to finding things in response rms of query.

h for response can be expensive, especially when data ge for primary memory.

o have criteria for dividing data to be searched into sively

figure for  $\lg N$  algorithms: at 1  $\mu$ sec per comparison,  $s 10^{300000}$  items in 1 sec.

ural framework for the representation:

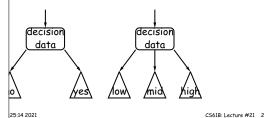

CS61B: Lecture #21 1

## 61B Lecture #21: Tree Searching

25:14 2021

### A Binary Search Type

se the following simple binary search tree type. Ignore violations, please.

```
of a binary search tree associating a value of type VALUE
key of type KEY. (Thus, the labels in this tree are
ue pairs.) */
ey extends Comparable<Key>, Value> {
value;
y, Value> left, right;
 key0, Value value0,
I<Key, Value> left0, BST<Key, Value> right0) {
dy left to the reader.
 key0, Value value0) {
s(key0, value0, null, null);
```

Key extends Comparable<Key> stuff for now. It just ys (of type Key) can be compared to each other.)

25:14 2021 CS61B: Lecture #21 4

## Binary Search Trees

#### Property:

```
ontain keys, and possibly other data.
eft subtree of node have smaller keys.
right subtree of node have larger keys.
ans any complete transitive, anti-symmetric ordering on
he of x \prec y and y \prec x true.
y \prec z imply x \prec z.
```

fy, won't allow duplicate keys this semester). nary database, node label would be (word, definition ):

eness here, we'll just use the standard Java convention pmpareTo.

25:14 2021 CS61B: Lecture #21 3

#### Inserting

```
/** Insert V in T with key K, replacing existing
         * value if present. Return the modified tree. */
        static <Key extends Comparable<Key>, Value>
          BST<Key, Value> insert(BST<Key, Value> T,
                                 Key K, Value V) {
            if (T == null)
                return new BST(K, V);
            if (K.compareTo(T.key) == 0)
                T.value = V;
            else if (K.compareTo(T.kev) < 0)</pre>
                T.left = insert(T.left, K, V):
                T.right = insert(T.right, K, V);
            return T;
es are set (to themselves, unless initially null).
roportional to height.
25:14 2021
                                             CS61B: Lecture #21 6
```

#### Finding

25:14 2021

```
r 50 and 49:
        /** Return node in T containing L. Null if none. */
        static <Key extends Comparable<Key>, Value>
          BST<Key, Value> find(BST<Key, Value> T, Key L) {
           if (T == null)
                return T:
           if (L.compareTo(T.key) == 0)
                return T.
            else if (L.compareTo(T.key) < 0)</pre>
                return find(T.left, L);
                return find(T.right, L);
s show which node labels we look at.
odes examined is proportional to height of tree.
```

CS61B: Lecture #21 5

#### Deletion Algorithm

25:14 2021 CS61B: Lecture #21 8

#### Deletion

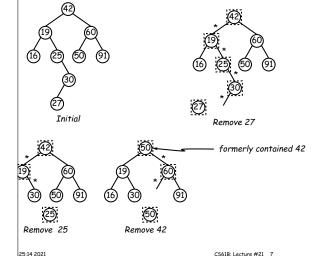

## Classical Quadtree: Example

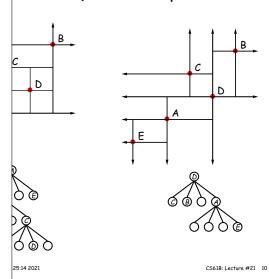

#### re Than Two Choices: Quadtrees

x information about 2D locations so that items can be position. But how to compare positions "binarily?"

o so using the same standard data-structuring trick as e and Conquer—but with more subtrees.

(2D) space into four *quadrants*, and store items in the quadrant. Repeat this recursively with each quadrants more than one item.

nition: a quadtree is either

southwest, and southeast of (x, y).

t some position (x,y), called the root, plus trees, each containing only items that are northwest,

at if you are looking for point (x', y') and the root is not are looking for, you can narrow down which of the four the root to look in by comparing coordinates (x, y) with

## Example of PR Quadtree

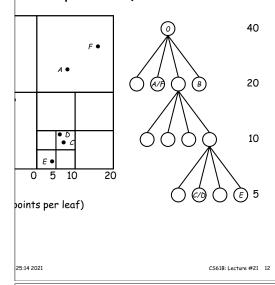

#### Point-region (PR) Quadtrees

Quadtree to track moving objects, it may be useful to lelete items from a tree: when an object moves, the it goes in may change.

do with the classical data structure above, so we'll de-

consists of a bounding rectangle, B and either

a small number of items that lie in that rectangle, or trees whose bounding rectangles are the four quadrants f equal size).

rempty quadtree can have an arbitrary bounding rectcan wait for the first point to be inserted.

25:14 2021 CS61B: Lecture #21 11

# Insertion into PR Quadtrees $oldsymbol{\mathsf{r}}$ inserting a new point N, assuming maximum occupancy showing initial state $\Longrightarrow$ final state. (10,10) (10,10) (0,0) (0,0) (10,10) (10,10) $\Longrightarrow$ 25:14 2021 CS61B: Lecture #21 14 Navigating PR Quadtrees em at (x, y) in quadtree T, s outside the bounding rectangle of T, or T is empty, is not in T. ${f z}$ , if T contains a small set of items, then (x,y) is in Tnong these items. $\mathbf{z}$ , T consists of four quadtrees. Recursively look for ach (however, step #1 above will cause all but one of nding boxes to reject the point immediately). edure works when looking for all items within some rects not intersect the bounding rectangle of T, or T is en there are no items in R. $\epsilon$ , if T contains a set of items, return those that are in $\mathbf{z}$ , T consists of four quadtrees. Recursively look for R in each one of them. 25:14 2021 CS61B: Lecture #21 13